**Photoshop 2021 (Version 22.0.1) Download [Mac/Win] [2022]**

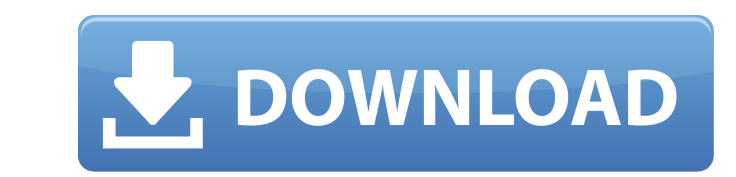

# **Photoshop 2021 (Version 22.0.1) Crack + For PC [Latest 2022]**

There are a variety of free applications for various different operating systems and for mobile devices, which enable you to edit images on your mobile device. These applications may not have the same features as Photoshop book, I give you practical tips and tricks for selecting, adjusting, and manipulating images. I share the method I use to make selections, find and fix common exposure, and find the right amount of exposure, color, and con elements such as frames and handwritten signatures to your images, along with tips for applying textures, sharpening, and retouching. The course is clearly divided into two parts: an introduction to the basics of the image the white balance, removing blemishes, adding retouching options, and customizing your workspace. The second part of the book is a hands-on guide to retouching your images. It covers the steps for creating a clean, colorfu can make them better. I explain how to retouch out-of-focus areas, cleanup portraits, and retouch facial features such as wrinkles, lips, and eyes. I show you how to edit out wrinkles from clothing and remove unwanted obje highlight and shadow areas, and adding texture. I hope the book serves as a practical reference for your editing skills. The goal of the book is to teach you now to use Photoshop to make your images look their best. As you parts, which you can use in any order. In Part I, I take you through the basics of Photoshop's features and tools, including how to set the white balance, how to add actions, and how to create your own custom brushes. In P

#### **Photoshop 2021 (Version 22.0.1) Crack**

Adobe Photoshop (15.00) Adobe Photoshop Elements (14.00) Adobe Photoshop Creative Cloud (18.00) Adobe Creative Cloud (18.00) Adobe Creative Cloud Photography Pack (8.00) The following are the most popular features of Photo click on a layer, and choose Multiply from the resulting menu. This will multiply the image in the layers by each other. Add Adding an image to your existing file, without losing any existing adjustments, such as changing to an open file, or create a new file, then add the image to it. You can add an image to an open file, or create a new file, then add the image to it. In this case, the image is added to the layers of your file, or create Adjustments Layer can be used to manipulate the image. Add a New Layer Adding a new layer Adding a new layer gives you the freedom to make minor edits to an existing file, without losing any existing adjustments, such as c case, your file will have a new layer added to it, allowing you to make minor edits to the layer. The Adjustments Layer can be used to manipulate the image. Add a New Layer Duplicate a layer, select the layer, and choose D Layer from the Layer menu. The duplicate layer will inherit the settings of the original layer. To duplicate a layer, select the layer, and choose Duplicate Layer menu. The duplicate layer styles will be preserved, so you

## **Photoshop 2021 (Version 22.0.1) Crack**

Many of you may have heard about the new release of Civilization V and how it includes Irrealis Horizons. I've written a little bit about it here. Here's a quick rundown: what is Irrealis Horizons? The idea is that rather collection of them. The end result is that by the time your civilization becomes the most advanced on the planet, you've experienced more things than most people will ever. Irrealis Horizons isn't a game itself, but rather with the Als. The idea is that, once you've completed a turn with a civilization, you should be able to see it as if you played another game with a different AI, but from your own perspective. It should be fun, and it soun very traditional (the Romans, the Greeks and the Indians), and one that was more sub-optimal (the Incans). I settled down into the latter. I was amazed at the new options that the game, switching civilizations again. It's more for those who love Civ games than those who hate them. I never played Civ, but I've always been impressed by its fans. They produce a lot of the most interesting mods and expansion packs. I think that it's a great too should not have to choose between the health care they need and paying their bills. But that's essentially what happened to Illinois residents who have been filing applications for health coverage under the Affordable Care because they have an "extra rule" in their plan -- something called a balance test. These rules require that a

## **What's New in the?**

an interest in the controversy. John Sanderson, on one occasion, failed to pay his gambling debt to an acquaintance (whom he previously had made wealthy by his good business advice) and the other creditors (all given by a tracked Sanderson down and blackmailed him into paying back his gambling debts. Shortly after he was discharged from hospital, Sanderson killed himself by drinking prussic acid at Larkhall, near Skipton in North Yorkshire judges Category:Members of the Middle Temple Category:History of Leeds Category:People from Pudsey Category:People from Pudsey Category:Suicides by self-immolation[Molecular pathology of hereditary breast cancers associate decide which hereditary breast cancer cases should be tested for germline mutations of BRCA1 or BRCA1 or BRCA2. Molecular pathology of hereditary breast cancers associated with germline mutations of BRCA2 is discussed. Mol diagnostic analysis for the cause of the disease, but also therapeutic decision-making. The identification of a pathogenic germline mutation of the tumor suppressor genes BRCA1 or BRCA2 is of critical importance for the cl other genes other than BRCA1, BRCA2 may also play key role in breast cancer, and more mutations of these genes are identified. An increasing understanding of the molecular basis of breast cancer will allow more accurate an relates to a vehicle seat such as an automobile seat, and more particularly to a vehicle seat having an air bag. 2. Description of the Related Art A vehicle seat having an air bag is disclosed in, for example, Japanese Uti

## **System Requirements:**

1. CPU: Intel i7 7700K (4.2GHz) or AMD equivalent, Core i5 7600K (4.2GHz), Core i5 7400 (3.8GHz), Core i3 7100 (3.8GHz), Core i3 6100 (3.9GHz), or AMD equivalent; Intel i7 7700K (4.2GHz) or AMD equivalent, Core i5 7600K (4

Related links:

[https://affittaora.it/wp-content/uploads/2022/07/Photoshop\\_2021\\_Version\\_223\\_HACK\\_\\_\\_WinMac\\_2022.pdf](https://affittaora.it/wp-content/uploads/2022/07/Photoshop_2021_Version_223_HACK___WinMac_2022.pdf) [https://epkrd.com/wp-content/uploads/2022/07/Photoshop\\_CC\\_2015\\_version\\_17.pdf](https://epkrd.com/wp-content/uploads/2022/07/Photoshop_CC_2015_version_17.pdf) [https://startpointsudan.com/wp-content/uploads/2022/07/Adobe\\_Photoshop\\_2022\\_\\_Serial\\_Key\\_\\_Download\\_PCWindows\\_2022.pdf](https://startpointsudan.com/wp-content/uploads/2022/07/Adobe_Photoshop_2022__Serial_Key__Download_PCWindows_2022.pdf) <https://xtc-hair.com/adobe-photoshop-cc-2014-hacked-download-3264bit-updated-2022/> <http://spendabni.yolasite.com/resources/Adobe-Photoshop-CS5-KeyGenerator--Free-Registration-Code-Free-Download.pdf> <http://iselinfamilylaw.com/photoshop-2022-version-23-2-patch-full-version-with-serial-key-3264bit/> <https://rosaedu.com/adobe-photoshop-2021-activation-free-download-april-2022/> <https://www.drbonesonline.com/2022/07/05/adobe-photoshop-cs5-crack-serial-number-with-serial-key-free-download-win-mac-updated-2022/> <http://sturgeonlakedev.ca/2022/07/05/adobe-photoshop-2022-version-23-0-1-crack-keygen-with-key-free-april-2022/> <https://www.luckyanimals.it/adobe-photoshop-cc-2018-download-win-mac-2022/> <https://johnsonproductionstudios.com/wp-content/uploads/2022/07/werojan.pdf> <http://micg-adventist.org/2022/07/05/photoshop-2021-version-22-5-free-download-for-windows/> [https://www.giggleserp.com/wp-content/uploads/2022/07/Photoshop\\_2021\\_Version\\_2211.pdf](https://www.giggleserp.com/wp-content/uploads/2022/07/Photoshop_2021_Version_2211.pdf) <https://aapanobadi.com/2022/07/05/photoshop-cc-2015-version-17-keygen-free-download/> [https://cineafrica.net/wp-content/uploads/2022/07/Adobe\\_Photoshop\\_2022\\_Version\\_2341.pdf](https://cineafrica.net/wp-content/uploads/2022/07/Adobe_Photoshop_2022_Version_2341.pdf) <https://lucviet.com/adobe-photoshop-2022-version-23-1-1/> <http://web904.com/?p=1242> <https://gravesendflorist.com/adobe-photoshop-2021-version-22-1-1-download-pc-windows-2022/> <https://wakelet.com/wake/yfGNS72WAnMoxohNNBEXt> <https://abckidsclub.pl/photoshop-2022-version-23-0-1-hacked-download-mac-win-2022/> <http://hudginsenterprises.com/photoshop-cc-product-key-and-xforce-keygen-activation-code-with-keygen-free-april-2022/> <http://vietnam-tourism-travel.com/photoshop-2022-version-23-2-mem-patch-registration-code-free-for-windows/> <http://thetruckerbook.com/2022/07/05/photoshop-cc-2015-version-17-hacked-april-2022/> [https://atmecargo.com/wp-content/uploads/2022/07/Photoshop\\_CC-1.pdf](https://atmecargo.com/wp-content/uploads/2022/07/Photoshop_CC-1.pdf) <https://liquidonetransfer.com.mx/?p=38215> <https://brightsun.co/adobe-photoshop-2022-version-23-4-1-mem-patch-free-download-x64-april-2022/> [https://rodillosciclismo.com/wp-content/uploads/2022/07/Adobe\\_Photoshop\\_2022\\_version\\_23.pdf](https://rodillosciclismo.com/wp-content/uploads/2022/07/Adobe_Photoshop_2022_version_23.pdf) <http://halroufi.yolasite.com/resources/Adobe-Photoshop-2022-Version-2302-Crack-Full-Version--For-Windows.pdf> <https://wardlincoln.com/photoshop-2022-version-23-0-2-serial-number-download-pc-windows-latest/> <http://bookmanufacturers.org/photoshop-2021-version-22-5-1-activation-win-mac-april-2022>